**AutoCAD Crack With Full Keygen [32|64bit]**

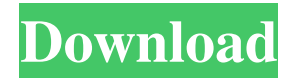

# **AutoCAD Crack+ Full Version PC/Windows (April-2022)**

AutoCAD is used by architects, engineers, drafters, surveyors, and others involved in the creation of architectural, engineering, and construction plans, or the creation and editing of architectural and structural drawings and architectural and construction documents. AutoCAD is used to produce architectural and engineering drawings and, more recently, online documents, online data, animations, and games. AutoCAD is used by architects, engineers, drafters, surveyors, and others involved in the creation of architectural, engineering, and construction plans, or the creation and editing of architectural and structural drawings and architectural and construction documents.AutoCAD is used to produce architectural and engineering drawings and, more recently, online documents, online data, animations, and games. Software Description: Xcel Design Enterprise Architecture Suite is the portfolio management and report generating solution for architectural and engineering firms. It is designed to integrate CAD, BIM, DWG, AutoCAD, Inventor, and MS Office into a single platform. This powerful tool is used to capture, store, organize, and produce construction documentation and models that are then shared with clients and stakeholders. This tool includes a range of intelligent analytic functionality to make planning more accurate, more collaborative, and more efficient. Xcel Design Enterprise Architecture Suite empowers professionals to deliver higher quality, more innovative work, saving time and money, and improving business processes. Its platform enables architects and engineers to quickly collaborate, engage the entire team, and make informed design decisions. Businesses that use Xcel Design Enterprise Architecture Suite report and communicate better, using higher quality design content that aligns with business needs. Software Description: Microsoft Office 365 Business Productivity Online Services is an online suite of business applications for Microsoft Office, delivered over the internet. It is a subscription-based service and is available to business, home, and student users. Office 365 Business Productivity Online Services offers: Microsoft Exchange Online Microsoft SharePoint Online Microsoft OneDrive for Business SharePoint Designer PowerPoint Online Visio Online Word Online Access Online Outlook Online The central tenant of Microsoft Office 365 Business Productivity Online Services is Office 365, the cloud-based productivity suite that integrates and automates the Microsoft Office applications. It can be used in stand-alone mode and deployed on the network by organizations of any size. Features: Maps Gantt Charts

### **AutoCAD Crack+ Registration Code (Latest)**

a1d647c40b

#### **AutoCAD**

Open the document you are working on and add the desired shapes Save the file as a DXF (check DXF support) Launch the command prompt and change to the same directory where your.DXF file is Type 'autocad.exe /wr' Click on OK A new window will open and you should see the following output If prompted, select AutoCAD 2000 or higher If prompted, select YES and select OK AutoCAD Write Document dialog box The Autocad.exe command-line tool will open the AutoCAD Write Document dialog box, which has two parts: Left pane: The left pane displays the file you are working on, and all the options to edit it. Right pane: The right pane displays the relevant options for you to work with. You can use the following key to navigate between the left and right panes: The  $*$  key takes you to the left pane. The takes you to the right pane. You can use the following key to select options in the right pane: The takes you to a button representing the selected option. The takes you to the next option. The takes you to the previous option. The takes you back to the previous pane. Pressing F4 is equivalent to clicking the button. You can also use the and keys to select options from the right pane. You can use the following key to open an edit dialog box: The opens the Select-Object dialog box. The opens the Hint dialog box. The opens the Property palette dialog box. The opens the Properties dialog box. The opens the Info dialog box. The opens the properties window dialog box. The opens the word object dialog box. The opens the workplane dialog box. The opens the template dialog box. The opens the reference direction dialog box. The opens the stencil dialog box. The opens the dimension option dialog box. You can use the following key to exit the Autocad.exe command-line tool: The closes the command window. You can use the following key to quit the Autocad.exe command-line tool: The closes the command window

#### **What's New In?**

Rapidly create layer-based, scalable, and adjustable parts. Use dynamic geometric constraints to rapidly build scaled, layered, and adjustable parts. (video: 1:30 min.) Use the new drawing methods like Extend and Build to generate scalable and adjustable parts quickly and accurately. (video: 1:15 min.) Expression Web 5: Autodesk and Microsoft recently announced that they have joined forces to develop and deliver free web browsers that will work on Windows, macOS, and Linux with virtually no footprint. The browsers work best with AutoCAD and AutoCAD LT for the following features: Access popular websites like Bing, Maps, YouTube, and Netflix Manage your email, sign into websites and apps, and share files Create documents, presentations, and spreadsheets using Microsoft Office Web Apps Create media files using Microsoft Edge to view video and play audio files Navigate between websites using the browser's bookmarks, favorites, and tab feature Open or save files Create and edit spreadsheets and presentations Crop and edit images and photographs Import and export files using the web browser's File Manager and File Upload Rapidly and easily navigate between documents with all your tabs Quickly share files with a click using Windows and Mac file-sharing Create web widgets, games, and apps that work with the web browser's API The browsers are now available for free at windows.microsoft.com and mac.microsoft.com. The AutoCAD Platform and Design Management Services team is adding new features and services for the free web browsers. This includes: View, edit, and open CAD files from the web browsers Create, modify, and open CAD files on the web browsers The websites are designed to work with the AutoCAD and AutoCAD LT applications. The Windows web browser includes "Project Spartan," a new web browser from Microsoft, which is designed to work with everything from email to the Edge web browser. Project Spartan has been designed for efficiency and performance, and will use the latest Microsoft technologies to deliver a unique browsing experience on Windows. AutoCAD LT web browsers, which are based on Internet Explorer 11, include the latest version of Adobe's InDesign and Photoshop technologies, as well as the latest versions of the mobile version of these applications: For

## **System Requirements:**

Copyright © 2019, The Washington Post. All rights reserved. Terms of Use. This material may not be published, broadcast, rewritten, or redistributed. Published by the Center for Public Integrity. Note: Image may be subject to copyright. "The goal of this test was to discover if the most important federal ethics law was working as designed. And the answer is: It is not." -Center for Public Integrity The results of a new investigation by the Center for Public Integrity

Related links: